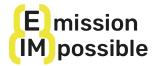

## PLATFORM REGISTRATION AND COURSE ENROLLMENT: ENGLISH COURSE

The (e)mission (im)possible MOOC (Massive Open Online Course) is available on the **Training For Change** e-learning platform. This brief vademecum is designed to support you in the various procedures to follow to register on the platform and enroll in the course.

**IMPORTANT:** The Training For Change website is currently not yet fully translated and it is not possible to navigate within the site, except for the (e)mission (im)possible course you are registering for. This is why it is important to <u>carefully follow the instructions</u> to register and once you have done so, <u>save the course page as a favourite in your browser</u> so that you can easily access it again each time you need it.

## TRAINING FOR CHANGE REGISTRATION

Follow the steps below:

- 1) Go to <a href="https://www.trainingforchange.it/en/my-courses-en/">https://www.trainingforchange.it/en/my-courses-en/</a>
- 2) Please register as shown in the picture below and save your password

| LOGIN                     | REGISTER                            |
|---------------------------|-------------------------------------|
| Username or Email         | Username *                          |
|                           | Provaemission                       |
|                           | Email address *                     |
| Password                  | projectemissionimpossible@gmail.com |
|                           | Password *                          |
|                           |                                     |
| LOGIN Lost your password? | REGISTER                            |

3) Now you are in the My Account page. <u>Please stop here and follow the instructions</u> below to enroll for the course

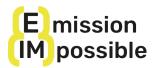

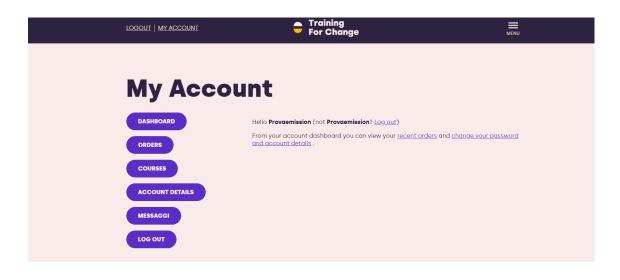

## **OURSE ENROLLMENT**

Follow the steps below:

1. Go to the following link and you'll find yourself in the english course main page: https://www.trainingforchange.it/en/course/emission-impossible-en/

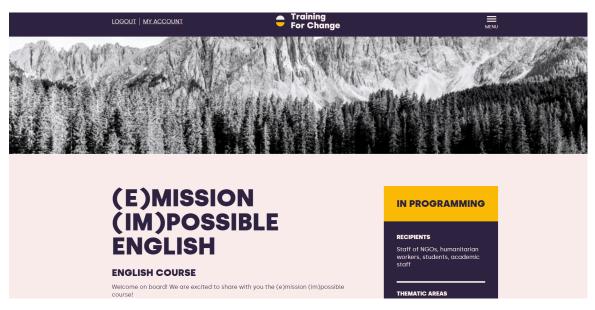

2. At the bottom of the page, click on BUY (image below):

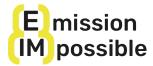

## ABOUT THE PROJECT

The course is one of the outcomes of the (e)mission (im)possible project, co-funded by the European Union, which aims to build pathways towards the decarbonisation of the cooperation and humanitarian aid sector by providing key competences to professionals, volunteers and students in the sector.

The project is the result of cooperation between six organisations in Italy (A Sud, Un Ponte Per, Fondazione Ecosistemi), Spain (Iroko, Bosque y Comunidad, Universidad de Cadiz) and Portugal (AIDGLOBAL). Fundamental to this edition of the course is the contribution of the Department of Communication and Social Research of Università La Sapienza in Rome, a project associate partner.

Visit the website to find out more: <u>https://www.emissionimpossible.net/</u>

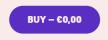

3. Now on the new page you are on, you should go to the bottom and click on "COMPLETE PURCHASE":

| <ul> <li>A. Clinate change basic: climate science and international governance</li> <li>C. Organisations' actions to curb emissions and to improve their climate action</li> <li>Delogging other actors in change: donors, partners, local communities and policy</li> <li>makers.</li> <li>To facilitate understanding of the learning process, you will find at the bottom of the face.</li> <li>P. Be course programme</li> <li>A guide containing instructions for navigating the platform and enrolling</li> <li>The vademecum with the presentation of the course and useful information on the learning process.</li> <li>Decourse is one of the outcomes of the (e)mission (Im)possible project, co-funded by the European Union, which aims to build pathways towards the decarbonisation of the cooperation and Humaritaria and sector by providing key competences to professionals, volunteers and students in the sector.</li> <li>Der project is the result of cooperation between six organisations in Italy (A Sud, Un Profeer Fondazione Ecossistemi), Spain (Iroko, Bosque y Comunidad, Universidad de Cad2) and Portugal (AlDGI-ORDEL). Fundamental to this edition of the course is the control and Aumaritation and Social Research of Universitat a Spienza In Rome, a project associate partner.</li> <li>Vist the website to find out more: https://www.emissionimpossible.net/</li> </ul> |   |                                                                                                    |                              |
|----------------------------------------------------------------------------------------------------|---|----------------------------------------------------------------------------------------------------|------------------------------|
| <ul> <li>C. Organisations' actions to curb emissions and to improve their climate action</li> <li>D. Engaging other actors in change: donors, partners, local communities and policy</li> <li>makers.</li> <li>To facilitate understanding of the learning process, you will find at the bottom of the page:</li> <li>The course programme</li> <li>A guide containing instructions for navigating the platform and enrolling</li> <li>The vademecum with the presentation of the course and useful information on the learning process</li> <li>ABOUT THE PROJECT</li> <li>The course is one of the outcomes of the (e)mission (im)possible project, co-funded by the European Union, which aims to build pathways towards the decarbonisation of the cooperation and students in the sector.</li> <li>The project is the result of cooperation between six organisations in Italy (A Sud, Un Ponte Per, Fondazione Ecosistem), Spain (Iroko, Bosque y Comunidad, Universidad de Cadi) and Portuga (AlDICDABL). Fundamentati to this edition of the course is the contribution of the Department of Communication and Social Research of Universita La Signienza in Rome, a project associate partner.</li> <li>Visit the website to find out more: <a href="https://www.emissionimpossible.net/">https://www.emissionimpossible.net/</a></li> </ul>                                                              |   | • B. Climate change basics: climate science and international governance                                                                                                    | 4 online modules for a total |
| <ul> <li>policy</li> <li>makers.</li> <li>To facilitate understanding of the learning process, you will find at the bottom of the page:</li> <li>The course programme</li> <li>A guide containing instructions for navigating the platform and enrolling</li> <li>The vademecum with the presentation of the course and useful information on the learning process</li> <li><b>ADEUT THE PROJECT</b></li> <li>The course is one of the outcomes of the (e)mission (im)possible project, co-funded by the European Union, which aims to build pathways towards the decarbonisation of the cooperation and humanitarian aid sector by providing key competences to professionals, volunteers and students in the sector.</li> <li>The project is the result of cooperation between six organisations in Italy (A Sud, Un Ponte Per, Fondazione Ecosistemi), Spain (Iroko, Bosque y Comundiad, Universidad de Cadiz) and Portugal (AIDGLOBAL), Fundamental to this delition of the course is the contribution of the Department of Communication and Social Research of University La Sapienza In Rome, a project associate partner.</li> <li>Visit the website to find out more: <a href="https://www.emissionimpossible.net/">https://www.emissionimpossible.net/</a></li> </ul>                                                                                                    |   | • C. Organisations' actions to curb emissions and to improve their climate action                                                                                                    |                              |
| <ul> <li>Intermediate</li> <li>Intermediate</li> <li>Intermediate</li> <li>Intermediate</li> <li>Intermediate</li> <li>Intermediate</li> <li>Intermediate</li> <li>Intermediate</li> <li>Intermediate</li> <li>A guide containing instructions for navigating the platform and enrolling</li> <li>The vademacum with the presentation of the course and useful information on the learning process</li> <li><b>ABOUT THE PROJECT</b></li> <li>The course is one of the outcomes of the (e)mission (im)possible project, co-funded by the European Union, which aims to build pathways towards the decarbonisation of the cooperation and humanitarian aid sector by providing key competences to professionalis, volunteers and students in the sector.</li> <li>The project is the result of cooperation between six organisations in Italy (A Sud, Un Ponte Per, Fondazione Ecosistemi), Spain (Iroko, Bosque y Comunidad, Universidad de Codiz) and Portugal (AIDE(ADAL)). Fundamentation to this eation of the coore is the contribution of the Department of Communication and Social Research of Università La Sapienza in Rome, a project associate partner.</li> <li>Visit the website to find out more: <a href="https://www.emissionimpossible.net/">https://www.emissionimpossible.net/</a></li> </ul>                                                                                                  |   |                                                                                                    |                              |
| <ul> <li>To facilitate understanding of the learning process, you will find at the bottom of the page.</li> <li>The course programme</li> <li>A guide containing instructions for navigating the platform and enrolling</li> <li>The vademacum with the presentation of the course and useful information on the learning process</li> <li><b>ABOUT THE PROJECT</b></li> <li>The course is one of the outcomes of the (e)mission (im)possible project, co-funded by the European Union, which aims to build pathways towards the decarbonisation of the cooperation and humanitarian aid sector by providing key competences to professionals, volunteers and students in the sector.</li> <li>The project is the result of cooperation between six organisations in Italy (A Sud, Un Ponte Per, Fondazione Ecosistemi), Spain (Iroko, Bosque y Comundiad, Universidad de Cadiz) and Partugal (AIDBCIABAL). Fundamental to this eation of the coartibution of the Department of Communication and Social Research of Università La Sapienza In Rome, a project associate partner.</li> <li>Visit the website to find out more: <u>https://www.emissionimpossible.net/</u></li> </ul>                                                                                                    |   | • makers.                                                                                                    |                              |
| <ul> <li>A guide containing instructions for navigating the platform and enrolling</li> <li>The vademacum with the presentation of the course and useful information on the learning process</li> <li><b>ABOUT THE PROJECT</b></li> <li>The course is one of the outcomes of the (e)mission (im)possible project, co-funded by the European Union, which aims to build pathways towards the decarbonisation of the cooperation and humanitarian aid sector by providing key competences to professionals, volunteers and students in the sector.</li> <li>The project is the result of cooperation between six organisations in Italy (A Sud, Un Ponte Per, Fondazione Ecosistemi). Spain (Iroko, Bosque y Comunidad, Universidad de coatic) and Portugal (AIDE(IORAL): Fundamental to this addition of the coore is the contribution of the Department of Communication and Social Research of Università La Sapienza in Rome, a project associate partner.</li> <li>Visit the website to find out more: <u>https://www.emissionimpossible.net/</u></li> </ul>                                                                                                    |   |                                                                                                    | Intermediate                 |
| <ul> <li>the vademecum with the presentation of the course and useful information on the learning process</li> <li><b>ABOUT THE PROJECT</b></li> <li>The course is one of the outcomes of the (e)mission (im)possible project, co-funded by the European Union, which aims to build pathways towards the decarbonisation of the cooperation and humanitarian aid sector by providing key competences to professionals, volunteers and students in the sector.</li> <li>The project is the result of cooperation between six organisations in Italy (A Sud, Un Ponte Per, Fondazione Ecosistemi), Spain (Iroka, Bosque y Comunidad, Universidad de Coole) and Ponte Per, Fondazione Coosistemi), Spain (Iroka, Bosque y Comunidad, Universidad de Contribution of the Department of Communication and Social Research of Università La Sapienza in Rome, a project associate partner.</li> <li>Visit the website to find out more: <a href="https://www.emissionimpossible.net/">https://www.emissionimpossible.net/</a></li> </ul>                                                                                                    |   | The course programme                                                                                                    |                              |
| be learning process      ABOUT THE PROJECT      The course is one of the outcomes of the (e)mission (im)possible project, co-funded     by the European Union, which aims to build pathways towards the decarbonisation     of the cooperation and humanitarian aid sector by providing key competences to     professionals, volunteers and students in the sector.      The project is the result of cooperation between six organisations in Italy (A Sud, Un     Ponte Per, Fondazione Ecosistemi). Spain (Iroko, Bosque y Comunidad, Universidad de     contribution of the Department of Communication and Social Research of Università     La Sapienza in Rome, a project associate partner.      Visit the website to find out more: <a href="https://www.emissionimpossible.net/">https://www.emissionimpossible.net/</a>                                                                                                    |   | • A guide containing instructions for navigating the platform and enrolling                                                                                                    |                              |
| The course is one of the outcomes of the (e)mission (im)possible project, co-funded<br>by the European Union, which aims to build pathways towards the decarbonisation<br>of the cooperation and humanitarian aid sector by providing key competences to<br>professionals, volunteers and students in the sector.<br>The project is the result of cooperation between six organisations in Italy (A Sud, Un<br>Ponte Per, Fondazione Ecosistemi), Spain (Iroko, Bosque y Comunidad, Universidad de<br>Cadiz) and Portugal (ADIECDABL). Fundamental to this edition of the course is the<br>contribution of the Department of Communication and Social Research of Università<br>La Sapienza in Rome, a project associate partner.<br>Visit the website to find out more: <u>https://www.emissionimpossible.net/</u>                                                                                                    |   |                                                                                                    |                              |
| by the European Union, which aims to build pathways towards the decarbonisation<br>of the cooperation and humanitarian aid sector by providing key competences to<br>professionals, volunteers and students in the sector.<br>The project is the result of cooperation between six organisations in Italy (A Sud, Un<br>Ponte Per, Fondazione Ecosistemi), Spain (Iroko, Bosque y Comunidad, Universidad de<br>Cadi2) and Portugal (AIDGLOBAL). Fundamental to this edition of the course is the<br>contribution of the Department of Communication and Social Research of Università<br>La Saplenza in Rome, a project associate partner.<br>Visit the website to find out more: https://www.emissionimpossible.net/                                                                                                    |   | ABOUT THE PROJECT                                                                                                    |                              |
| Ponte Per, Fondazione Ecosistemi), Spain (Iroko, Bosqué y Comunidad, Universidad de<br>Cadiz) and Portugal (AIDGLOBAL). Fundamental to this edition of the course is the<br>contribution of the Department of Communication and Social Research of Università<br>La Sapienza In Rome, a project associate partner.<br>Visit the website to find out more: <u>https://www.emissionimpossible.net/</u>                                                                                                    |   | by the European Union, which aims to build pathways towards the decarbonisation<br>of the cooperation and humanitarian aid sector by providing key competences to                                                                                             |                              |
|                                                                                                    |   | Ponte Per, Fondazione Ecosistemi), Spain (Iroko, Bosque y Comunidad, Universidad de<br>Cadiz) and Portugal (AIDGLOBAL). Fundamental to this edition of the course is the<br>contribution of the Department of Communication and Social Research of Università |                              |
| COMPLETE PURCHASE                                                                                                    | X | Visit the website to find out more: https://www.emissionimpossible.net/                                                                                                    |                              |
|                                                                                                    |   | COMPLETE PURCHASE                                                                                                    |                              |
|                                                                                                    |   |                                                                                                    |                              |

4. To complete the purchase of the free course, click on 'PLACE ORDER' (image below)

| CHECKOU     | т                                  |          |
|-------------|------------------------------------|----------|
|             | Buy with G Pay                     |          |
|             | - OR -                             |          |
| YOUR ORDER  |                                    |          |
|             | Product                            | Subtotal |
| PLACE ORDER | (e)MISSION (im)POSSIBLE MOOC EN ×1 | €0,00    |
|             | Subtotal                           | €0,00    |
|             | Total                              | €0,00    |

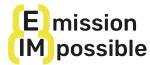

5. You will now arrive at this page (image below) and can click on MY ACCOUNT:

| ORDER RECEIVED                                                                              |       |
|---------------------------------------------------------------------------------------------|-------|
| Thank you. Your order has been received.                                                    |       |
| ORDER NUMBER: DATE: EMAIL: TOT<br>3497 June 10, 2024 projectemissionimpossible@gmail.com 60 |       |
| ORDER DETAILS                                                                               |       |
| Product                                                                                     | Total |
| (e)MISSION (im)POSSIBLE MOOC EN × 1                                                         | €0,00 |
| Subtotal:                                                                                   | €0,00 |
| Total:                                                                                      | €0.00 |

6. Click on COURSES (image below)

| 1             | OGOUT   MY ACCOUNT | <ul> <li>Training</li> <li>For Change</li> </ul>                                        | MENU                                 |
|---------------|--------------------|-----------------------------------------------------------------------------------------|--------------------------------------|
|               | Му Ассои           | Int                                                                                     |                                      |
|               | DASHBOARD          | Hello <b>Provaemission</b> (not <b>Provaemission</b> ? <u>Log out</u> )                 |                                      |
|               | ORDERS             | From your account dashboard you can view your <u>recent or</u><br>and account details . | ders and <u>change your password</u> |
| $\rightarrow$ | COURSES            |                                                                                         |                                      |
|               | ACCOUNT DETAILS    |                                                                                         |                                      |
| (             | MESSAGGI           |                                                                                         |                                      |
|               | LOG OUT            |                                                                                         |                                      |

7. Here you'll find the (e)mission (im)possible course (image below). We recommend <u>saving this page in your browser</u> so that you can easily access it each time and check the progress of the course.

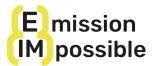

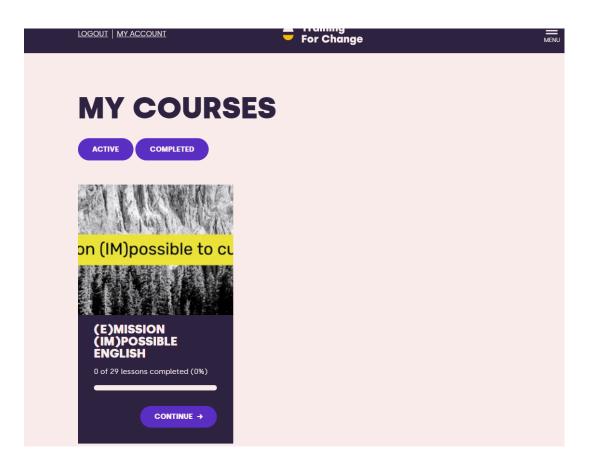

8. Click on CONTINUE to start the course.

Unfortunately, due to system problems that we hope to resolve shortly, when you click on CONTINUE you will automatically get to lesson A.2, but by clicking on (e)mission (im)possible English (see image below) you can return to the main course page.

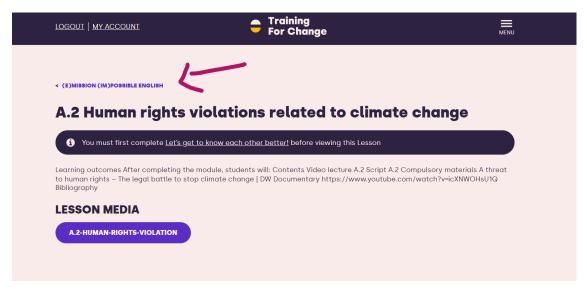

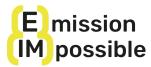

9. Here you are back on the main course page, where you can now view and access all the lessons!

| ESSON LIST:                                                                                  |          |
|----------------------------------------------------------------------------------------------|----------|
| CLUSTER A: CLIMATE JUSTICE VISION                                                            | ^        |
| The human dimension of climate change: liabilities, climate justice ar<br>rights             | nd human |
| LESSONS                                                                                      |          |
| Welcome!                                                                                     | >        |
| A.1 Climate justice paradigm, climate justice movements                                      | >        |
| A.2 Human rights violations related to climate change                                        | >        |
| A.3 Gender and climate change                                                                | >        |
| A.4 Climate Migration Overview                                                               | >        |
| A.5 States responsibilities                                                                  | >        |
| A.6 Fossil fuel sector liability                                                             | >        |
| A7 Carbon market and climate neutrality: opportunity or limit fo<br>climate action?          | r >      |
| A.8 Better undersanding Compensation mechanisms: from carbo<br>capture and to GHG absorption | on >     |

To facilitate the learning process, we invite you to view the Course Vademecum at the bottom of the course page.

Remember that from now on, each time on the MY ACCOUNT page you can:

- Continue the course from where you left off (COURSES)
- Change your user details and password
- View messages
- Log out

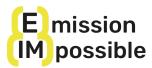

|               | LOGOUT   MY ACCOUNT | <ul> <li>Training</li> <li>For Change</li> </ul>                                         | MENU                                 |
|---------------|---------------------|------------------------------------------------------------------------------------------|--------------------------------------|
|               |                     |                                                                                          |                                      |
|               | Му Ассо             | ount                                                                                     |                                      |
|               | DASHBOARD           | Hello Provaemission (not Provaemission? Log out)                                         |                                      |
|               | ORDERS              | From your account dashboard you can view your <u>recent orc</u><br>and account details . | ters and <u>change your password</u> |
| $\rightarrow$ | COURSES             |                                                                                          |                                      |
|               | ACCOUNT DETAILS     |                                                                                          |                                      |
|               | MESSAGGI            |                                                                                          |                                      |
|               | LOG OUT             |                                                                                          |                                      |

Welcome to the (e)mission (im)possible MOOC!